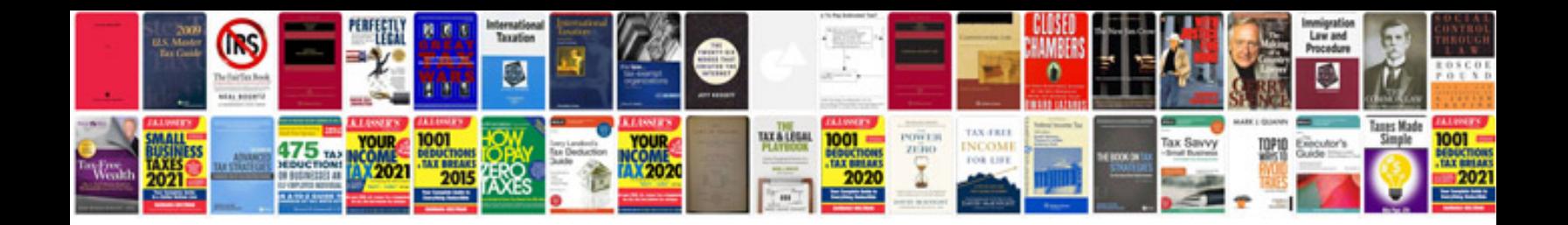

**How to enter information into a**

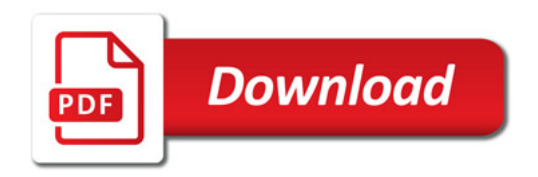

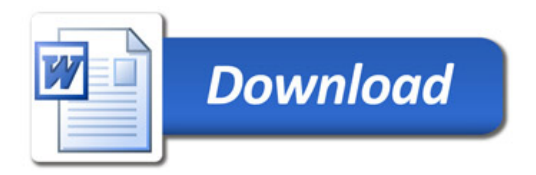